Southampton

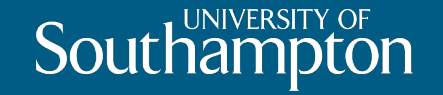

## Transactions and Concurrency

COMP3211 Advanced Databases

Dr Nicholas Gibbins – nmg@ecs.soton.ac.uk 2020-2021

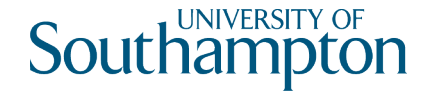

#### **Overview**

- Transaction processing
- Transaction problems
- Transaction lifecycle
- ACID
- Schedules and serialisability
- Locking (including 2PL)
- Timestamps

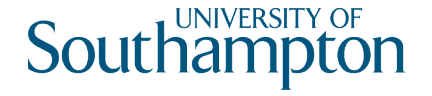

#### Concurrency

- In a multi-user DBMS, many users may use the system concurrently
- Stored data items may be accessed concurrently by user programs

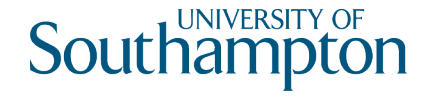

#### Concurrency

- In a multi-user DBMS, many users may use the system concurrently
- Stored data items may be accessed concurrently by user programs

Transaction: a logical unit of work that changes the contents of a database

• Group of database operations that are to be executed together

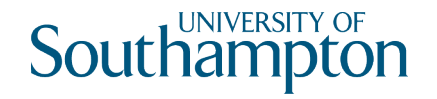

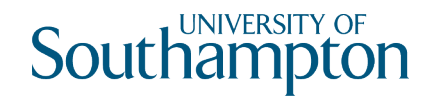

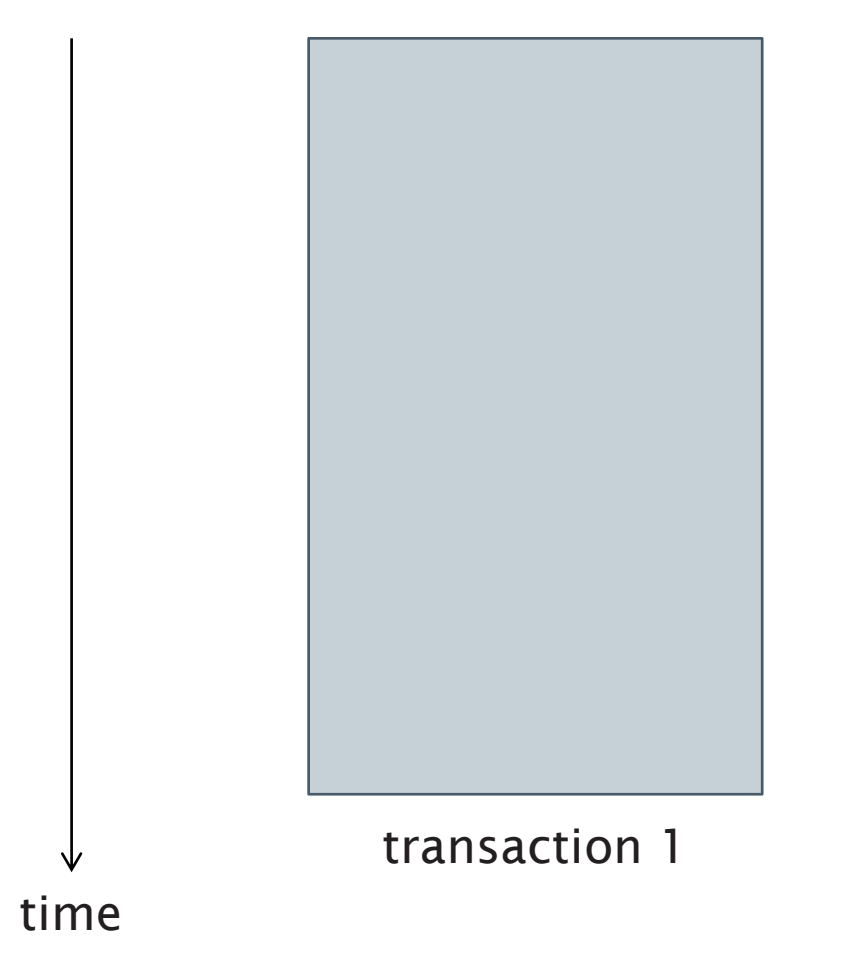

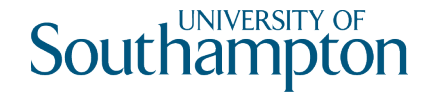

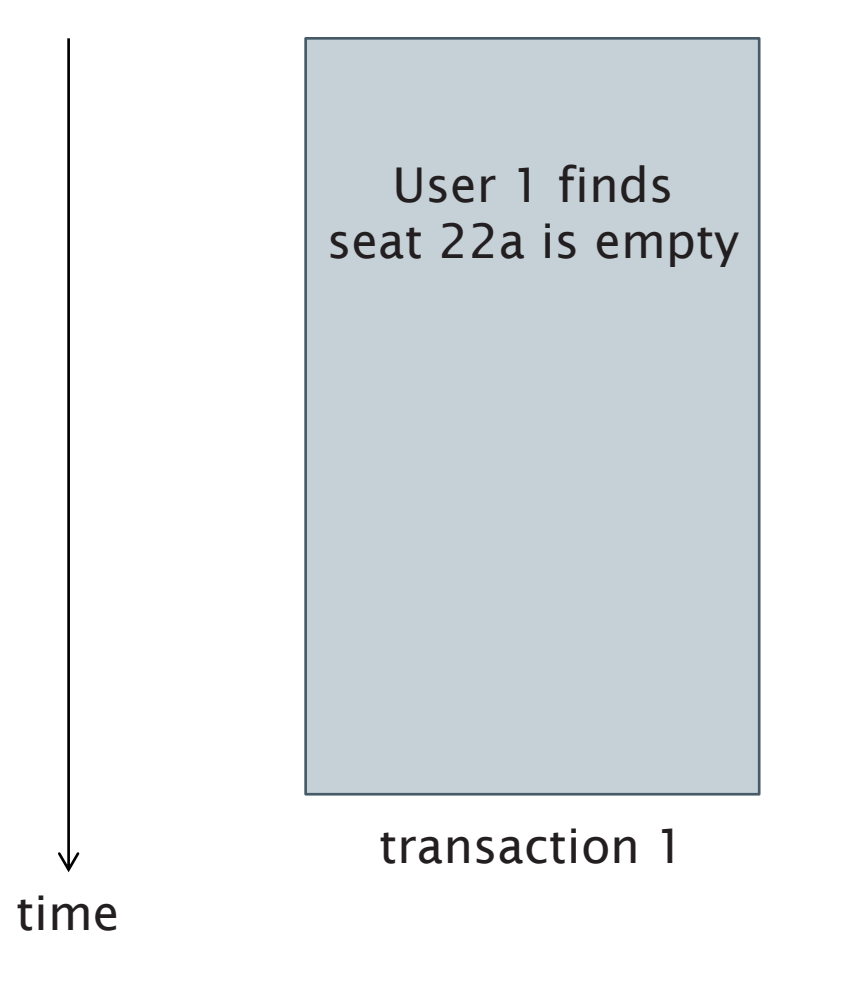

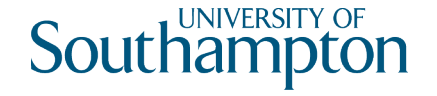

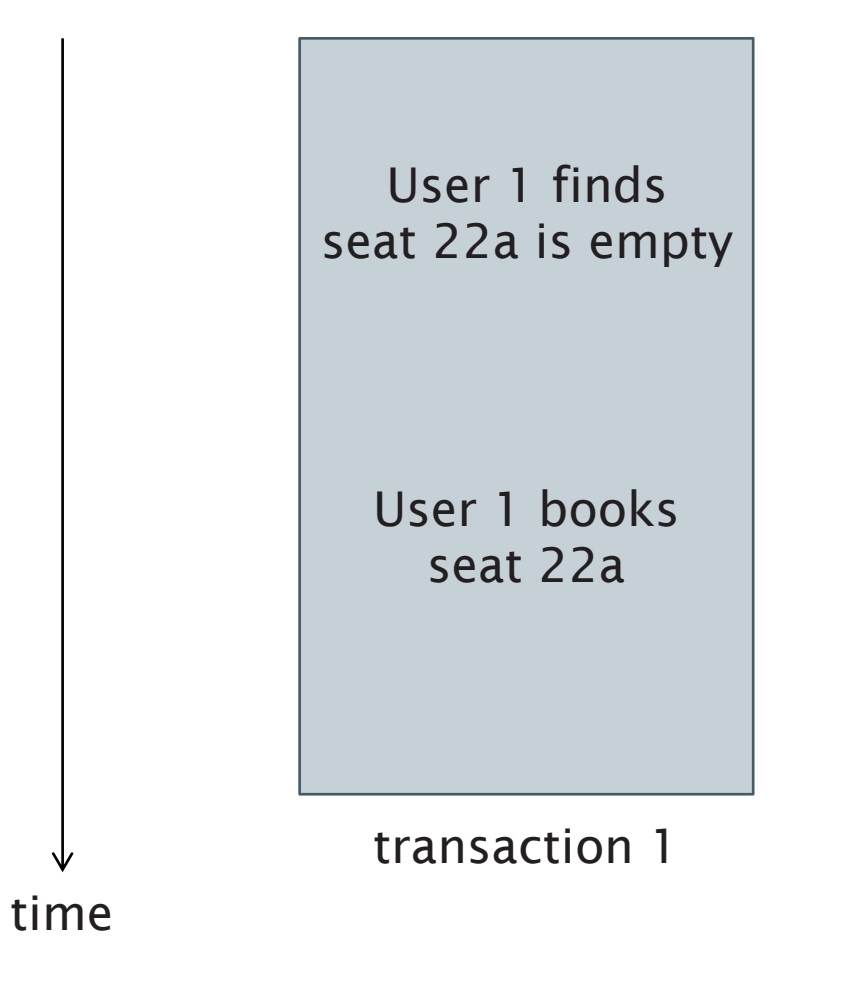

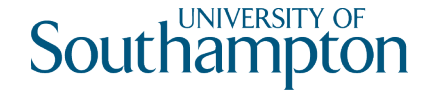

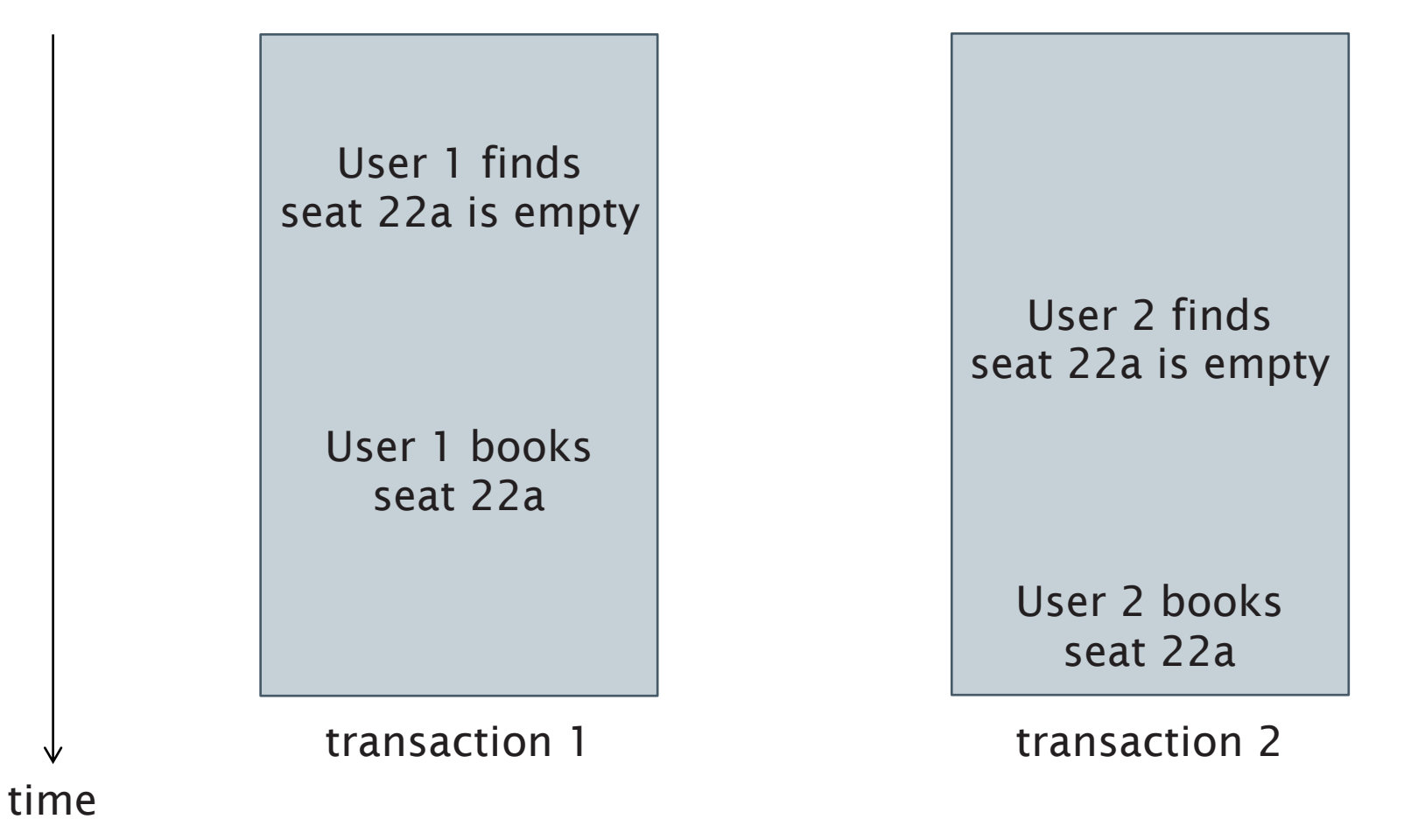

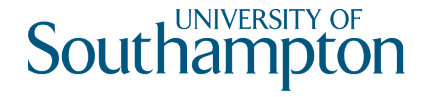

# Serial versus Serialisable

In an ideal world, we would run transactions serially

• Transactions runs one at a time, with no overlap

In practice, some parallelism is required

• Too many transactions for serial execution!

Transactions should be serialisable

• Should behave as if they were serial, but may be executed concurrently

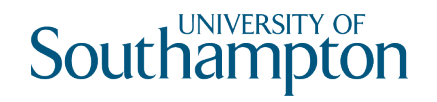

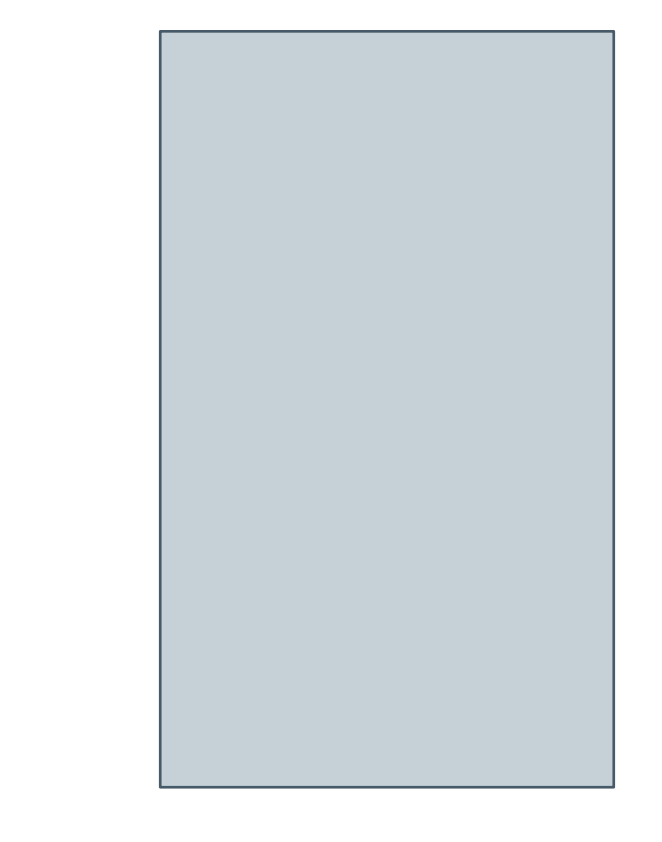

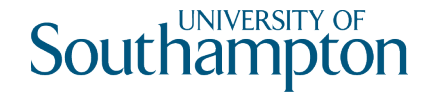

Add £100 to account 123 Subtract £100 from account 456

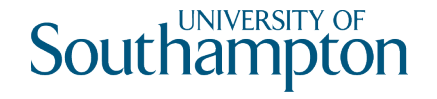

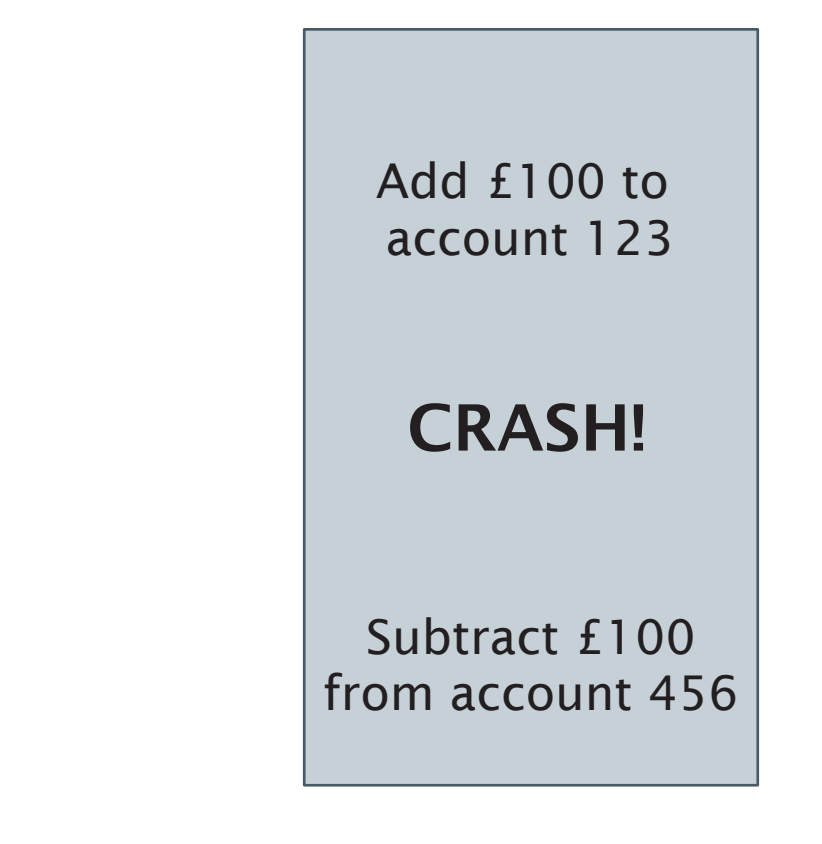

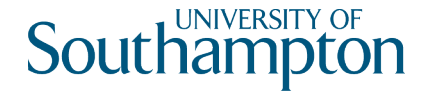

## Atomicity

System failure partway through a transaction may leave the database in an inconsistent state

Transactions are atomic: operations within a transaction should either all be executed successfully or not be executed at all

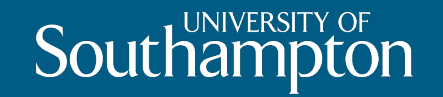

#### Transaction Problems

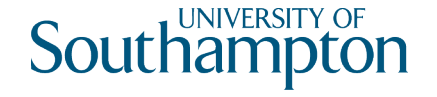

#### Basic database access operations

read(X)

Reads a database item  $X_d$  into a program variable  $X_T$  in transaction T

write(X)

Writes the value of program variable  $X_T$  in transaction T into the database item  $X_d$ 

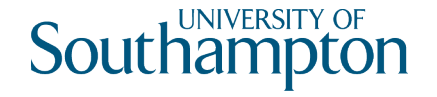

# Example Transactions

 $T1$  T2

read(X)  $X := X - 10$ write(X) read(Y)  $Y := Y + 10$ write(Y)

read(X)  $X := X + 5$ write(X)

Initial values: X=20, Y=50 Final values:  $X=15$ ,  $Y=60$ 

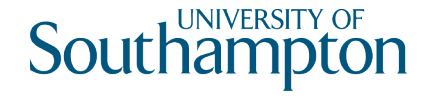

## Concurrency

- Understanding transactions is important for concurrency
- Operations within a transaction may be interleaved with those from another transaction
- Depending on how operations are interleaved, database items may have incorrect values

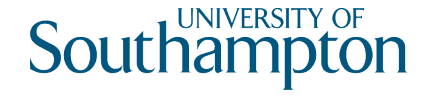

## The Lost Update Problem

Two transactions have operations interleaved so that some DB items are incorrect

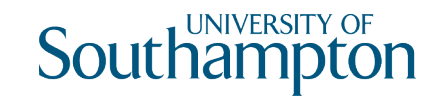

#### T1 T2  $X_{T1} Y_{T1} X_{T2} Y_{T2} X_d Y_d$ 50

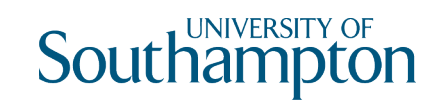

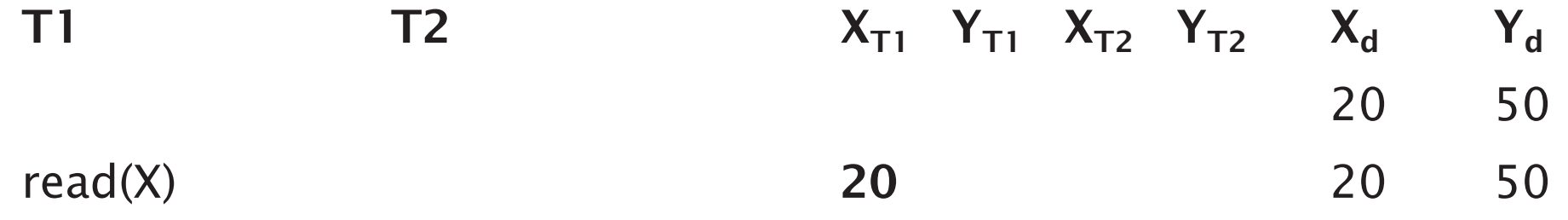

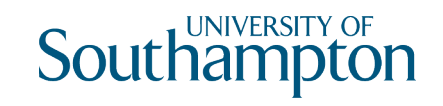

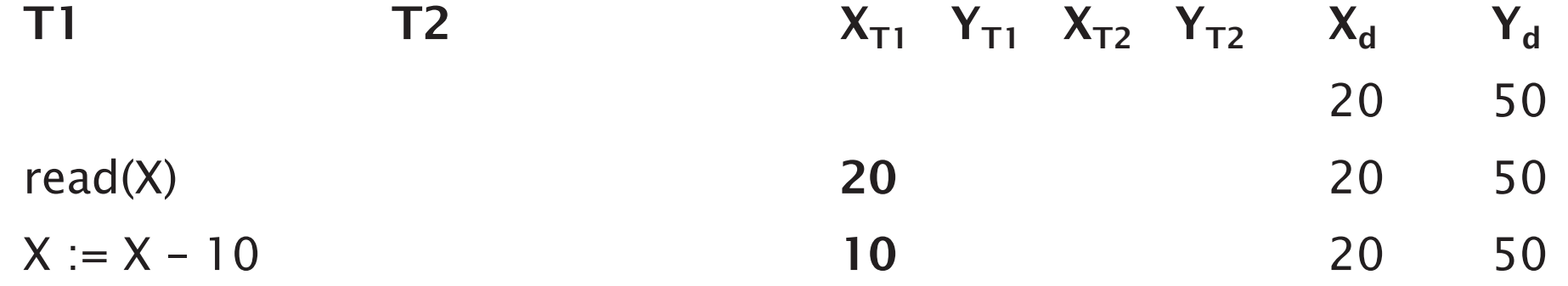

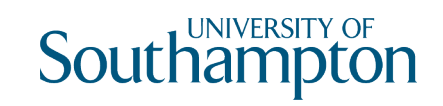

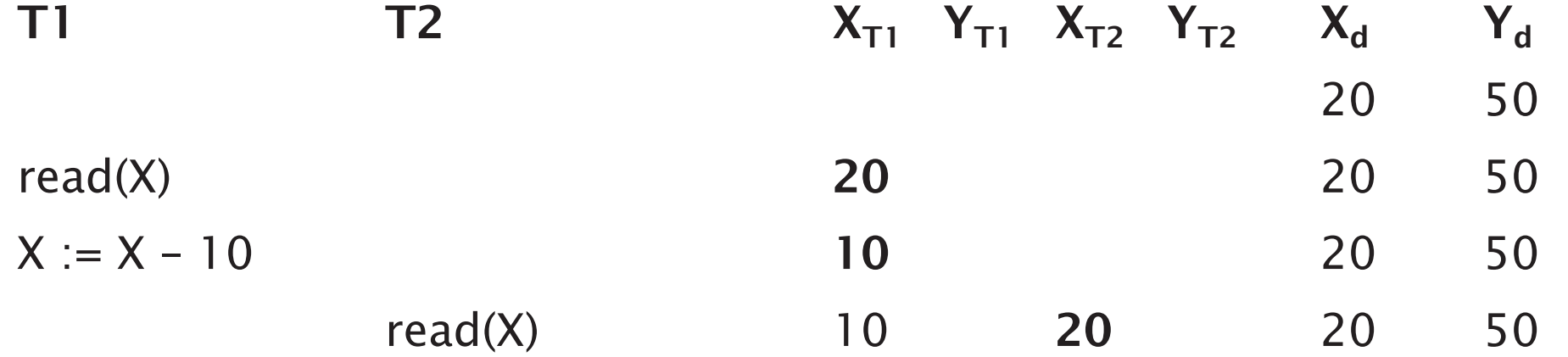

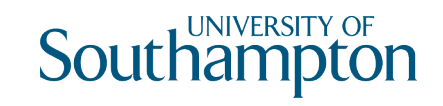

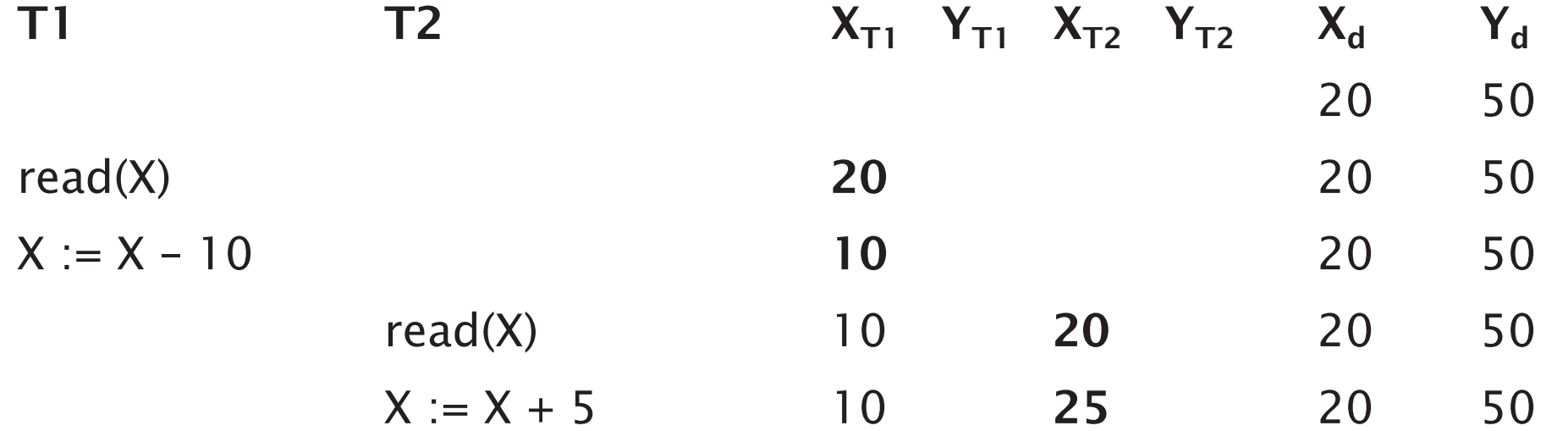

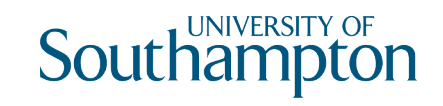

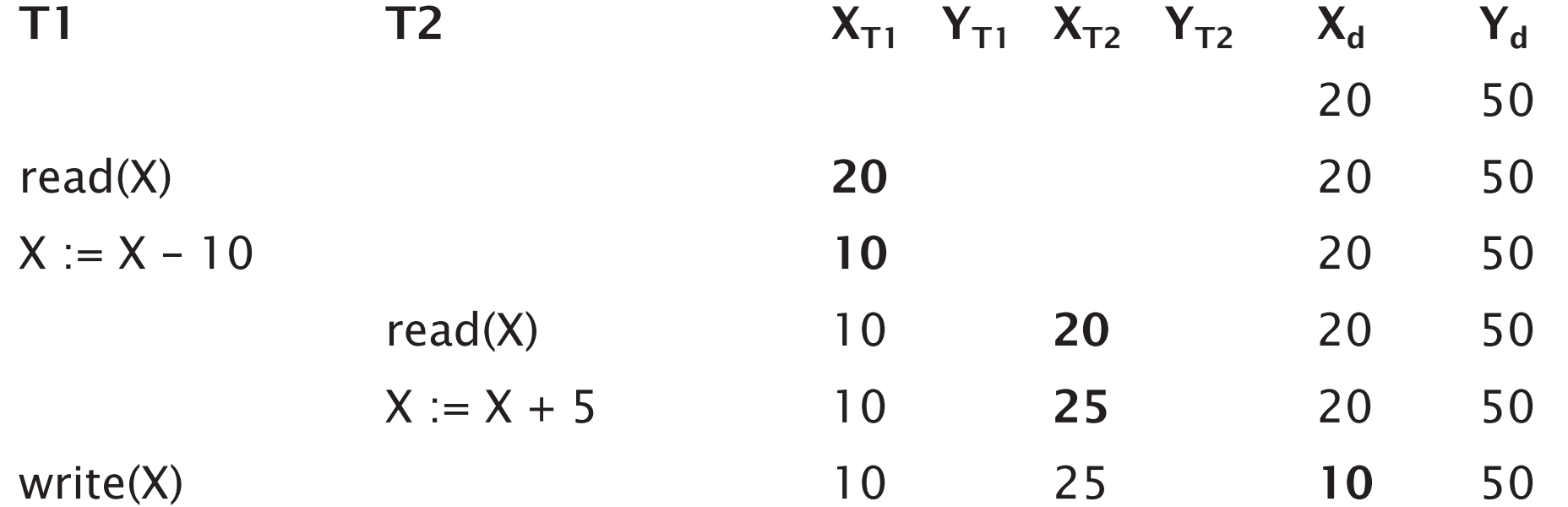

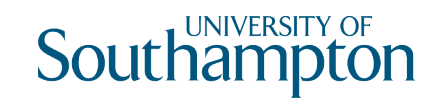

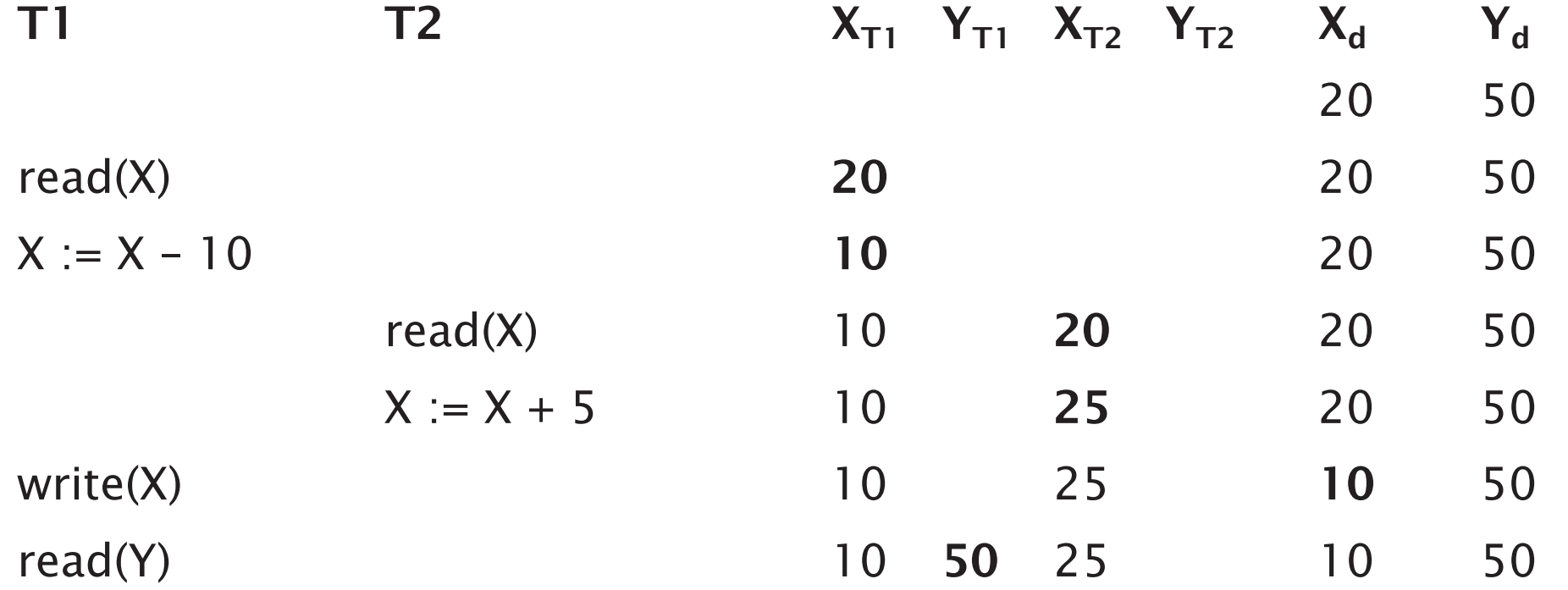

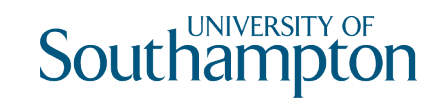

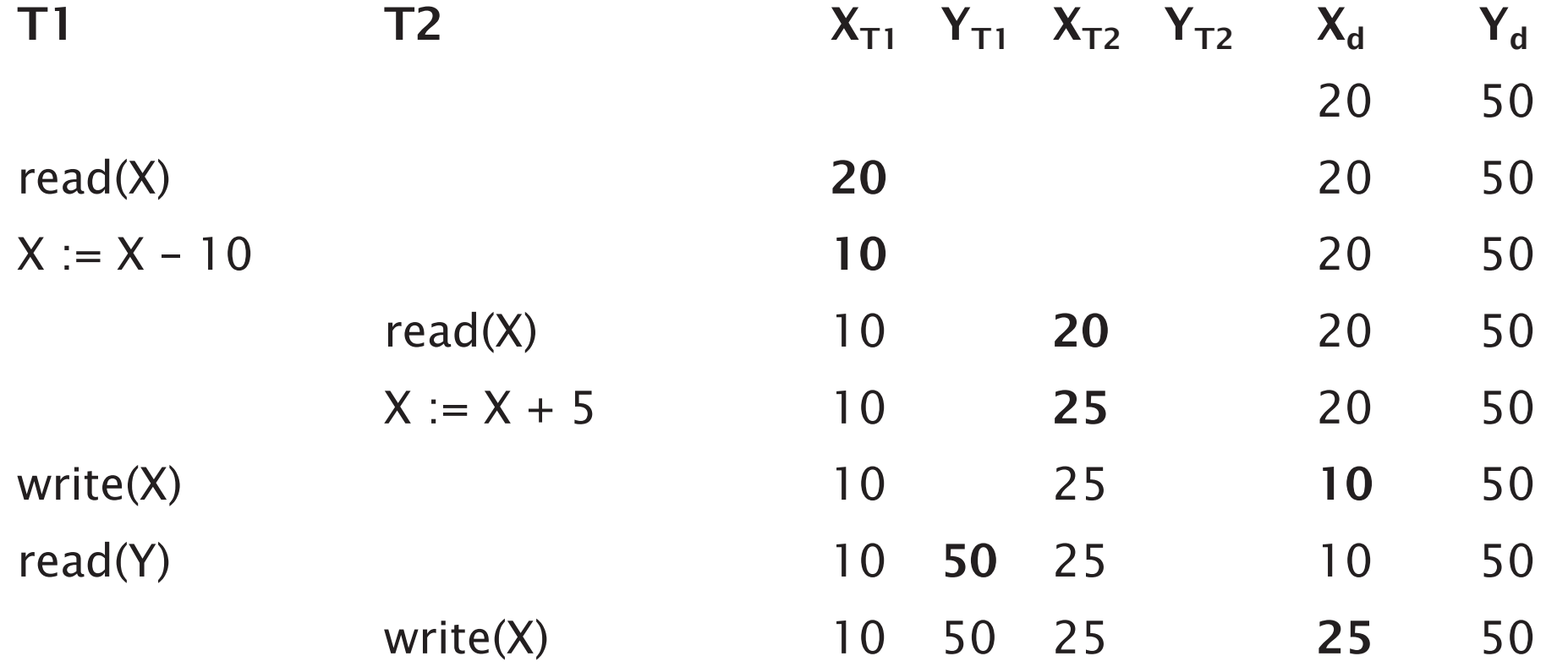

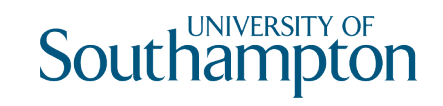

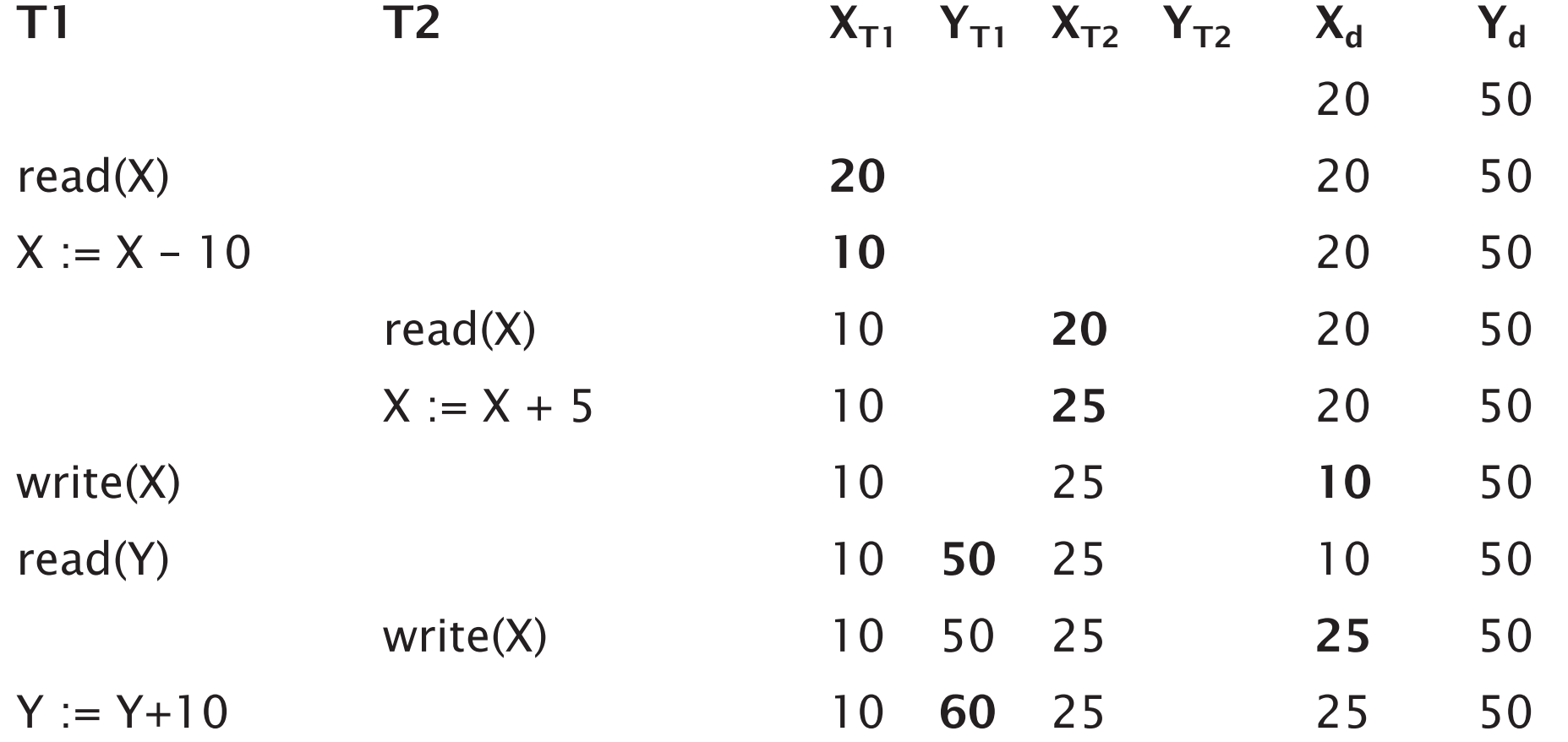

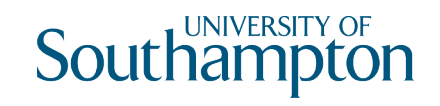

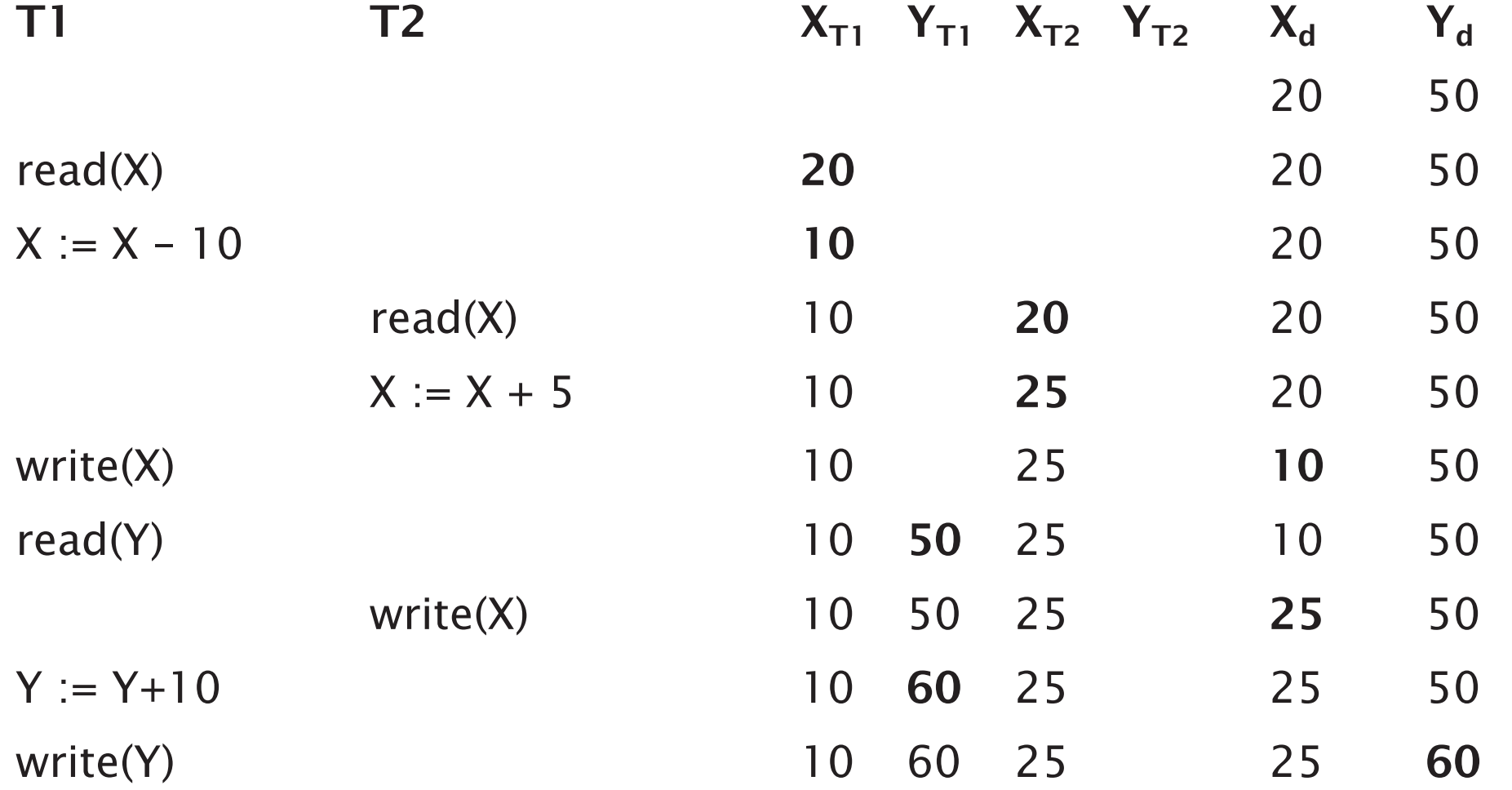

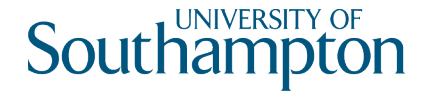

# The Temporary Update (Dirty Read) Problem

One transaction updates a DB item and then fails. Item is accessed before reverting to original value.

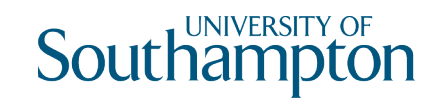

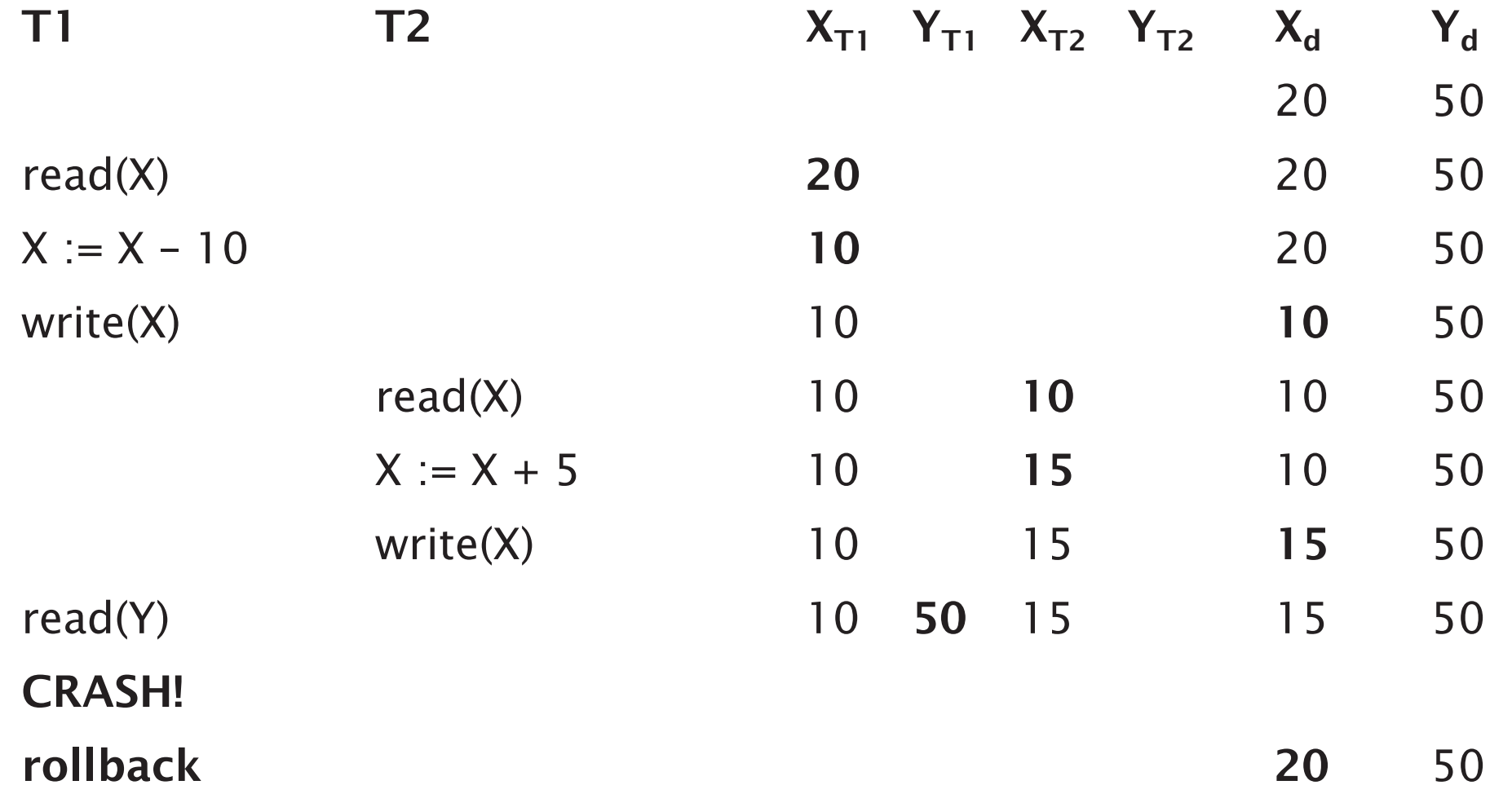

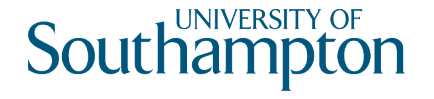

## The Incorrect Summary Problem

One transaction calculates an aggregate summary function on multiple records while other transactions update records

Aggregate function may read some values before they are updated, and some after

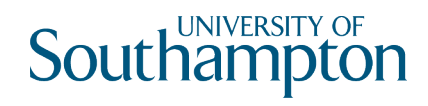

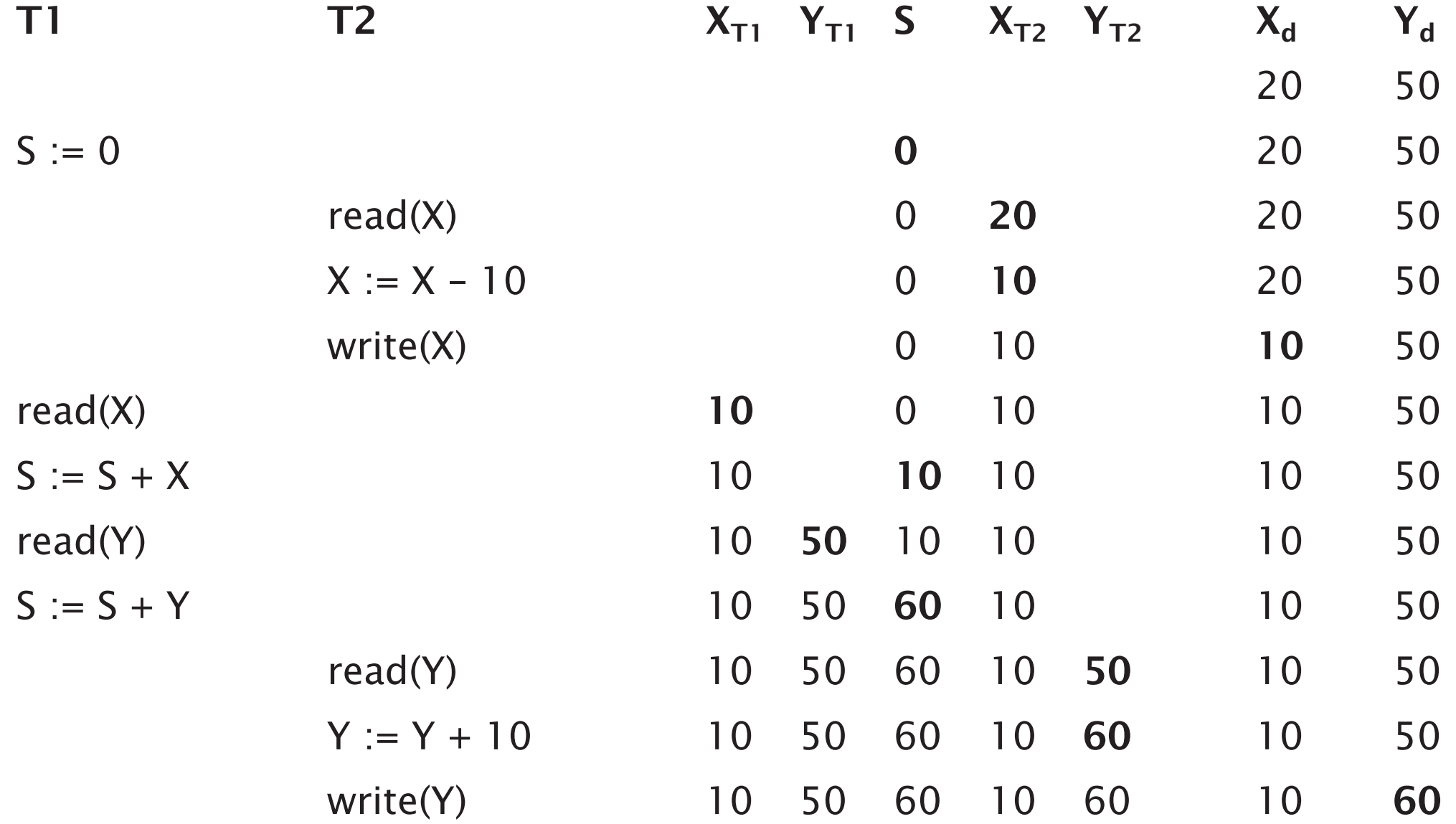

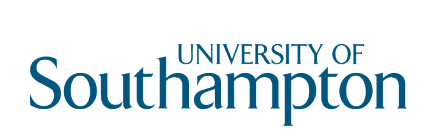

## The Unrepeatable Read Problem

One transaction reads an item twice, while another changes the item between the two reads

10

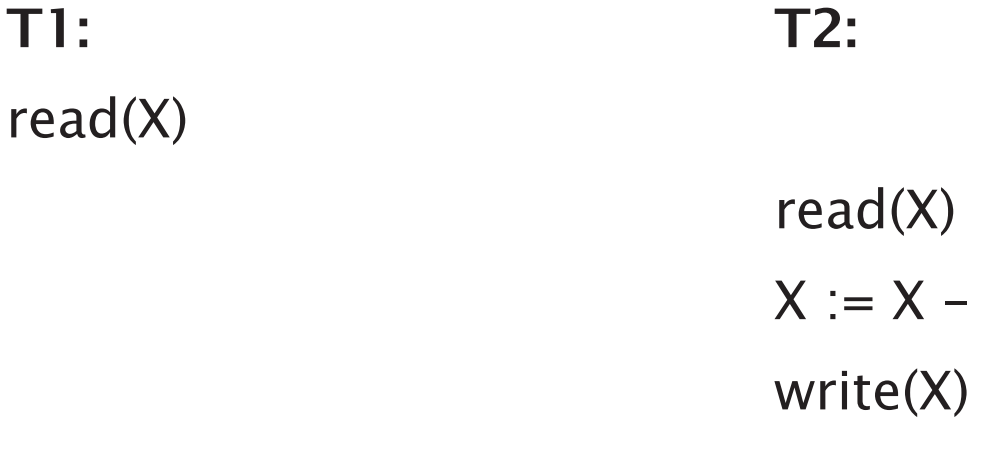

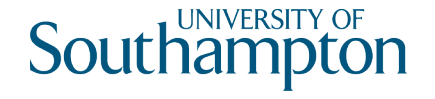

## Transaction Processing

When a transaction is submitted for execution, the system must ensure that:

- All operations in the transaction are completed successfully, with effect recorded permanently in the database, or
- There is no effect on the database or other transactions

Transactions may be read-only or update
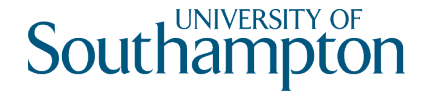

# Transaction Life Cycle

Need to track start and end of transactions, and commit and abort of transactions

- BEGIN\_TRANSACTION
- READ, WRITE
- END\_TRANSACTION
- COMMIT\_TRANSACTION
- ROLLBACK (or ABORT)

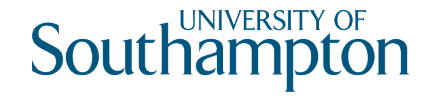

#### Transaction Life Cycle

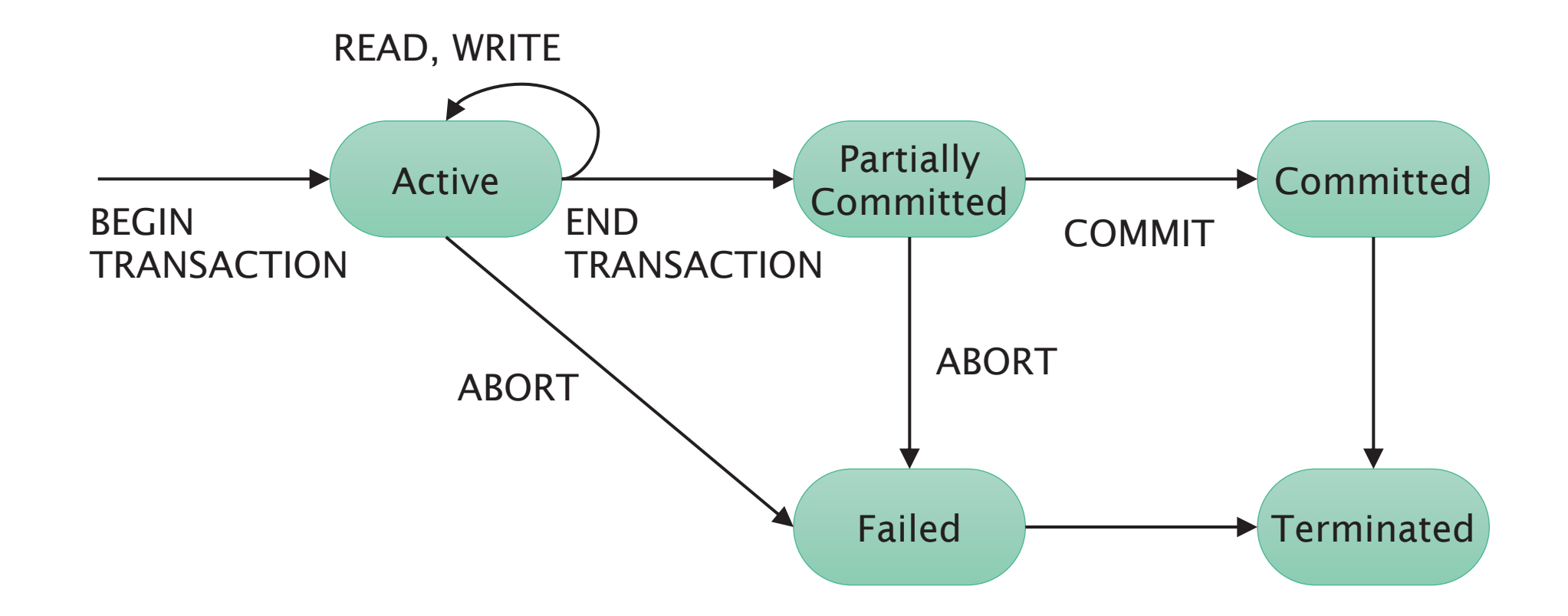

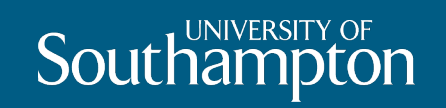

### ACID

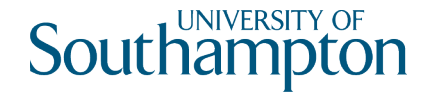

## ACID Properties

#### Atomicity

A transaction is either performed completely or not at all

#### **Consistency**

Correct transaction execution must take the database from one consistent state to another

#### Isolation

A transaction should not make updates externally visible (to other transactions) until committed

#### **Durability**

Once database is changed and committed, changes should not be lost because of failure

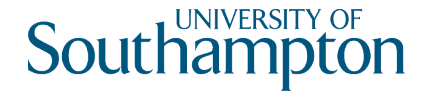

## Schedules

A schedule S of n transactions is an ordering of the operations of the transactions, subject to the constraint that for each transaction T that participates in S, the operations in T must appear in the same order in S that they do in T

Two operations in a schedule are conflicting if:

- They belong to different transactions and
- They access the same data item and
- At least one of the operations is a write()

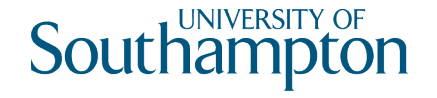

# Serial and Serialisable

A schedule is serial if, for each transaction T in the schedule, all operations in T are executed consecutively (no interleaving), otherwise it is non-serial

A schedule S of n transactions is serialisable if it is equivalent to some serial schedule of the same n transactions

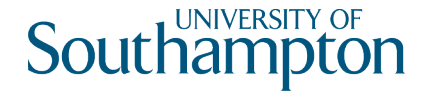

# Schedule Equivalence

Two schedules are result equivalent if they produce the same final state on the database

Two schedules are conflict equivalent if the order of any two conflicting operations is the same in both schedules

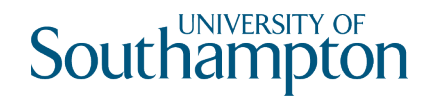

# Serial Schedule T1;T2

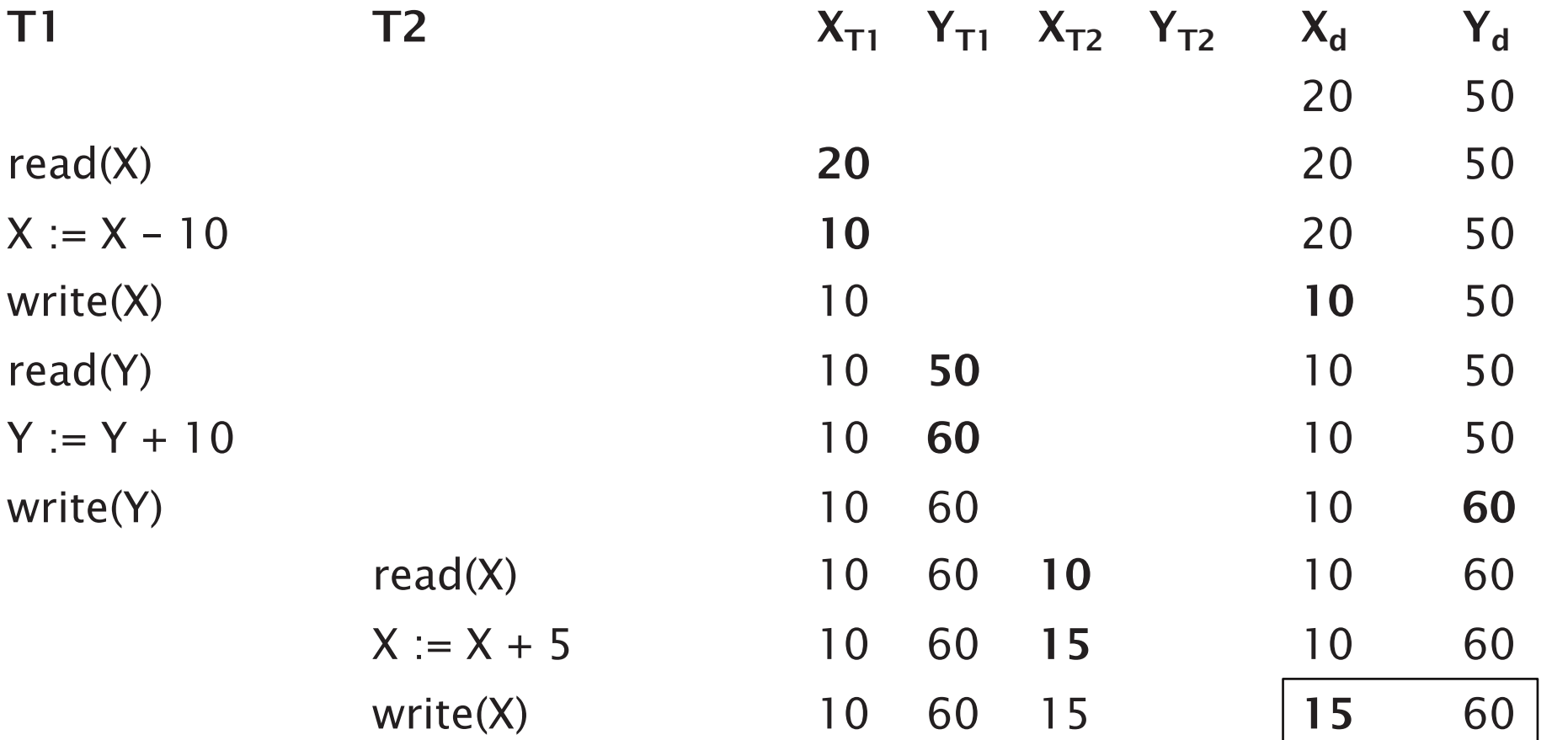

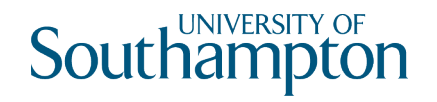

# Serial Schedule T2;T1

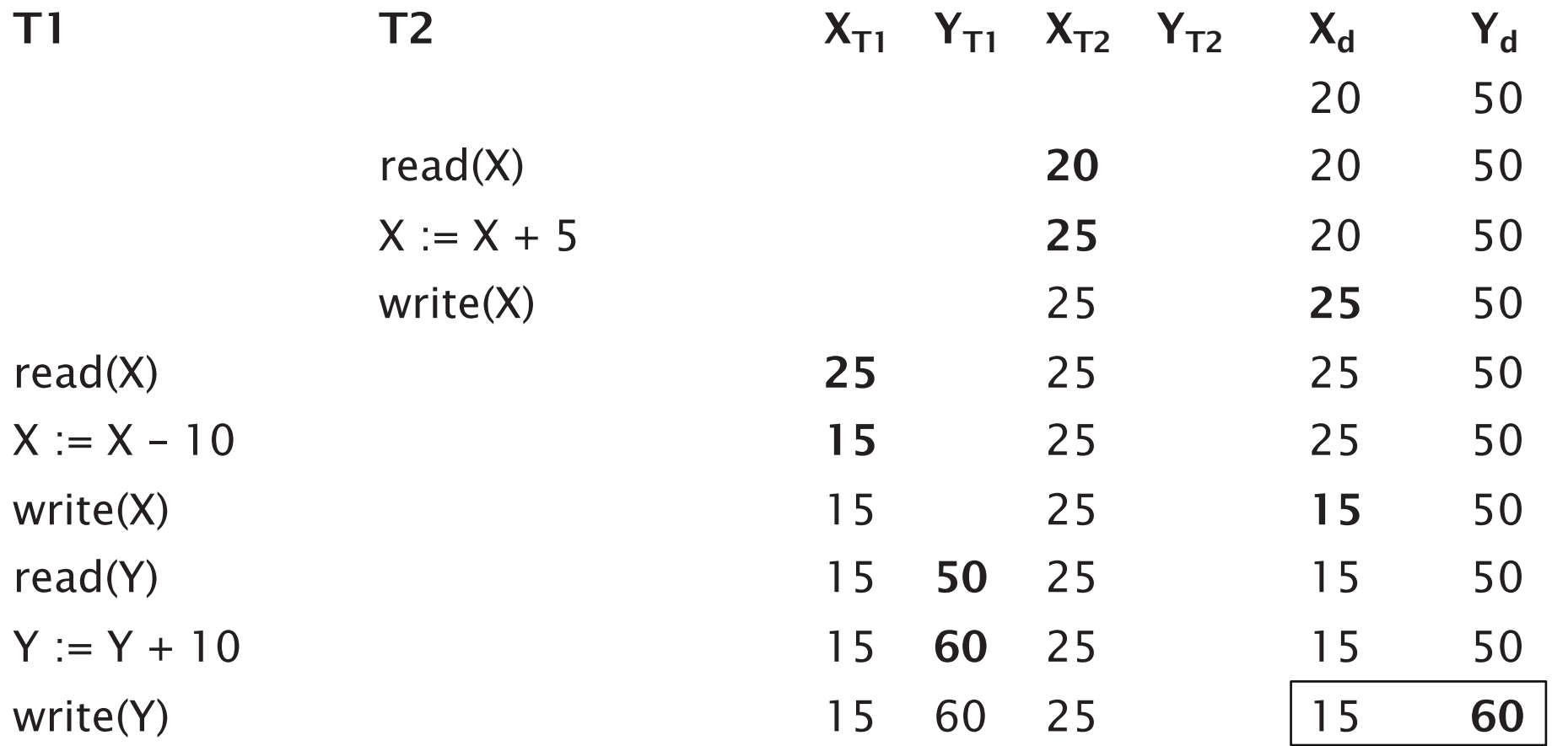

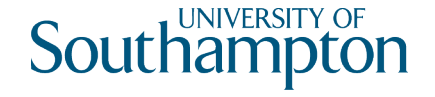

#### Non-Serial and Non-Serialisable Schedule

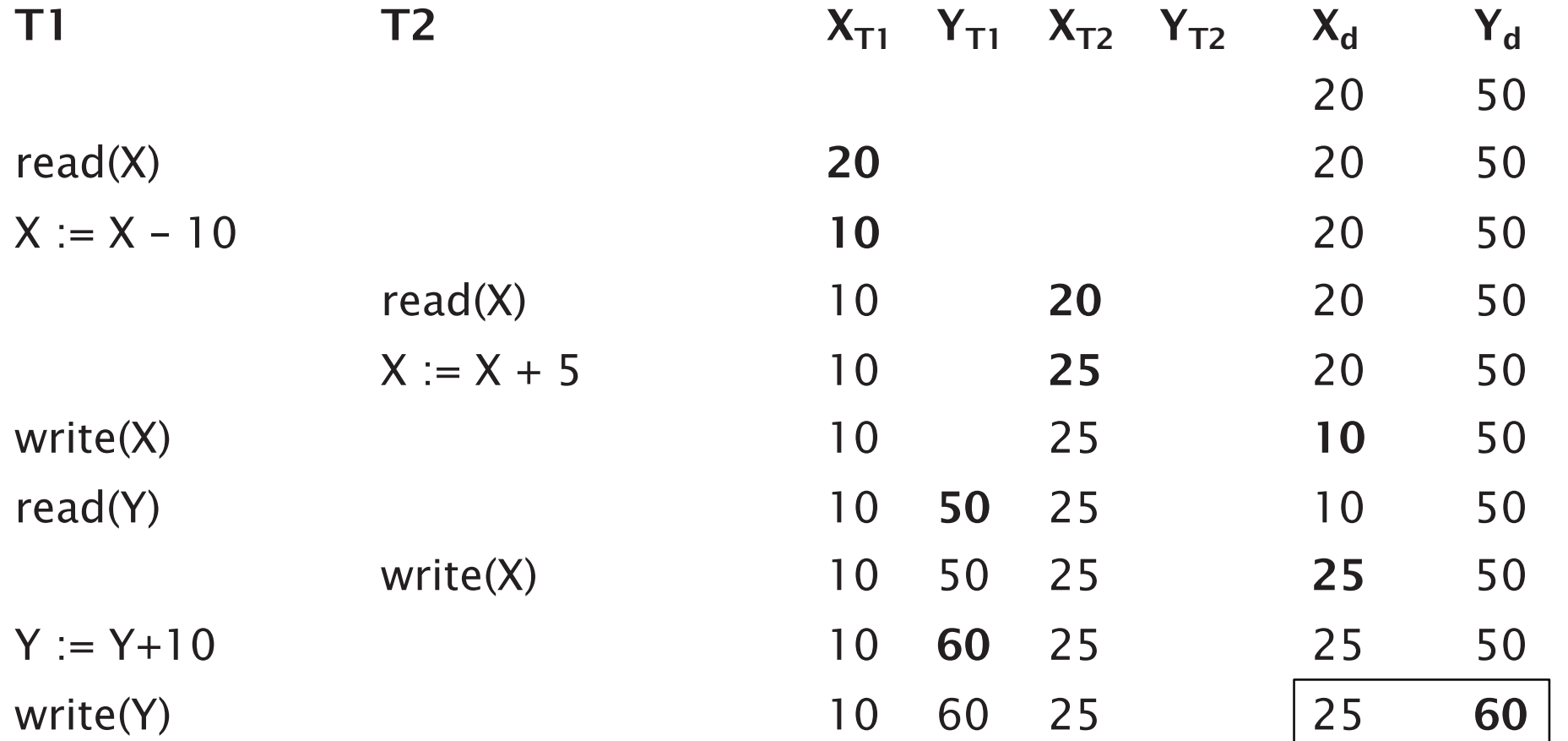

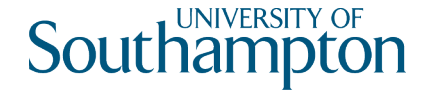

## Non-Serial but Serialisable Schedule

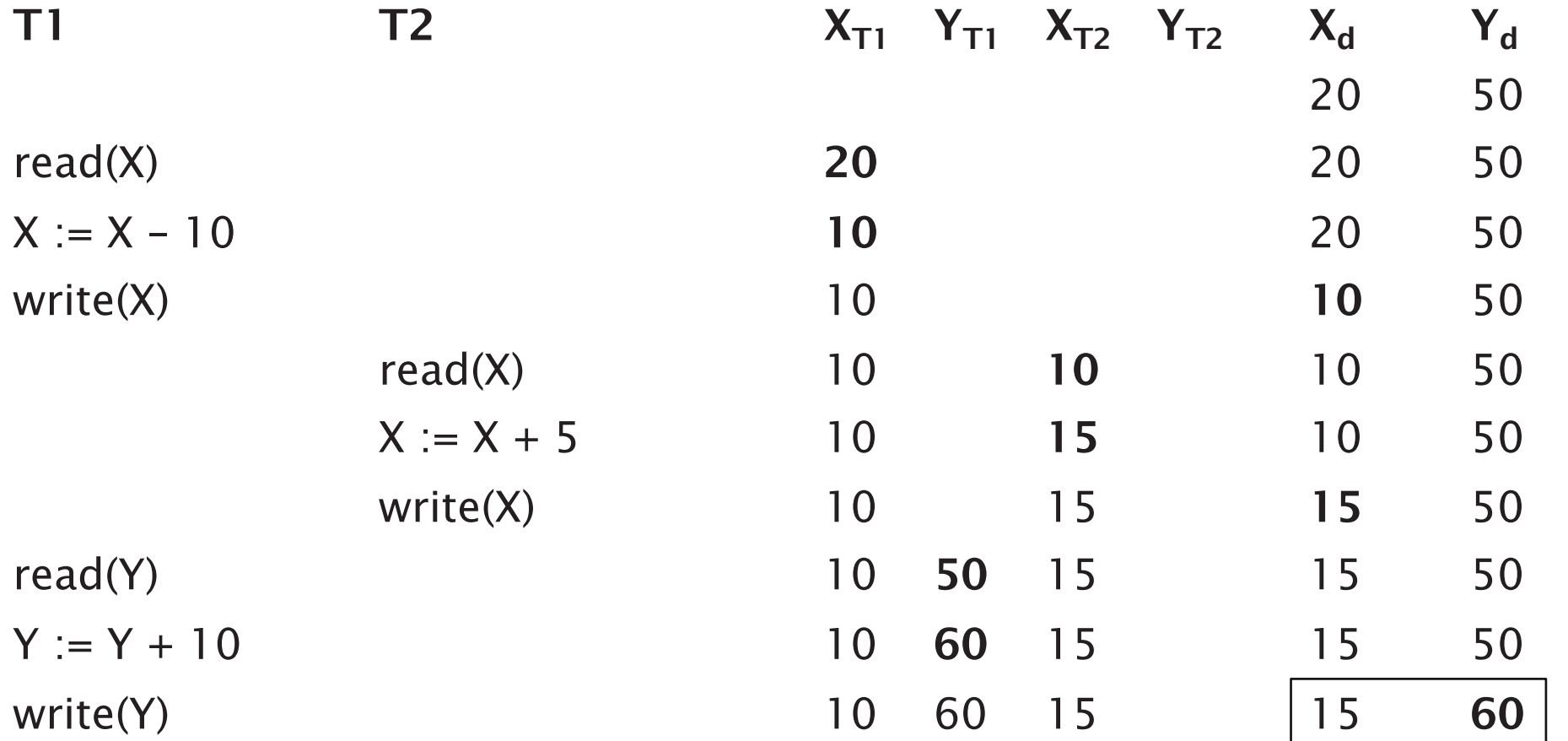

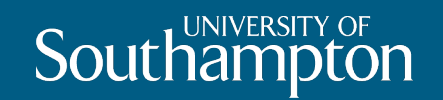

# Locking

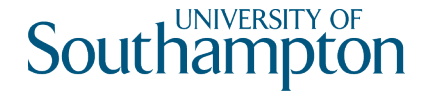

# Locking

Locks are used to synchronise access by concurrent transactions to a database

Typically, two lock modes: shared and exclusive

- Shared: for reading
- Exclusive: for writing

Binary locks (equivalent to exclusive mode only) are also possible, but generally too restrictive

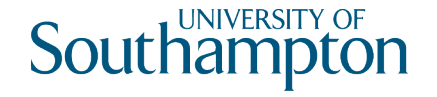

#### Lock Operations

lock-shared(X)

Attempt to acquire a shared lock on X

lock-exclusive(X)

Attempt to acquire an exclusive lock on X

unlock(X) Relinquish all locks on X

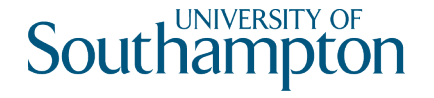

#### Lock Outcome

The result of an attempt to obtain a lock is either:

- Grant lock (able to access the item)
- Wait for lock to be granted (not yet able to access the item)
- (Abort)

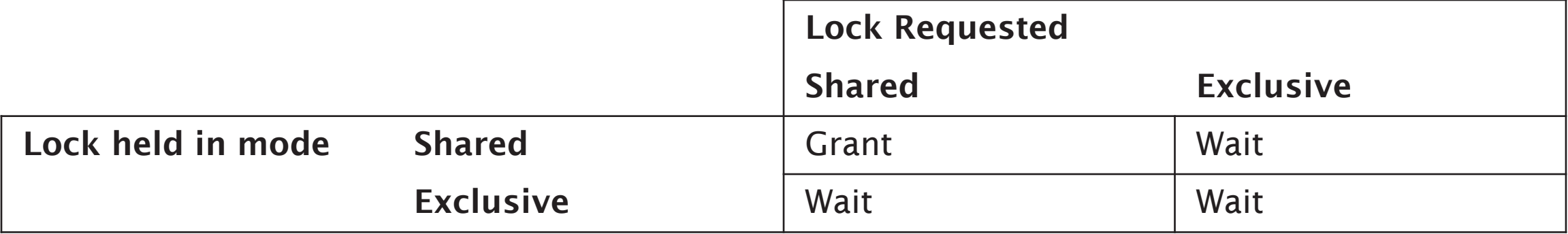

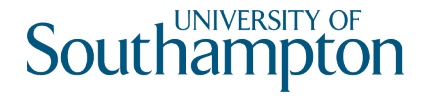

# Locking Rules

- 1. Must issue lock-shared(X) or lock-exclusive(X) before a read(X) operation
- 2. Must issue lock-exclusive(X) before a write(X) operation
- 3. Must issue unlock(X) after all read(X) and write(X) operations are completed
- 4. Cannot issue lock-shared(X) if already holding a lock on X
- 5. Cannot issue lock-exclusive(X) if already holding a lock on X
- 6. Cannot issue unlock(X) unless holding a lock on X

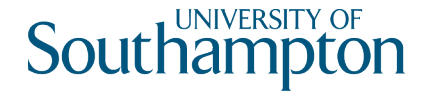

## Lock Conversion

Rules 4 and 5 may be relaxed in order to allow lock conversion

- A lock-shared(X) may be *upgraded* to a lock-exclusive(X)
- A lock-exclusive(X) may be *downgraded* to a lock-shared(X)

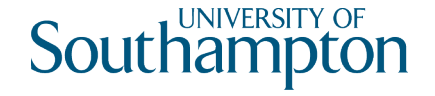

# Locking Example

#### $\mathsf{T1:}\hspace{1.5cm}\mathsf{T2:}\hspace{1.5cm}$

```
lock-shared(Y)
read(Y)
unlock(Y)
lock-exclusive(X)
read(X)
X := X + Ywrite(X)
unlock(X)
```
lock-shared(X) read(X) unlock(X) lock-exclusive(Y) read(Y)  $Y := Y + X$ write(Y) unlock(Y)

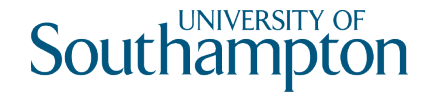

# Locking Example

Two possible serial schedules:

- T1;T2
- T2;T1

Take X=20 and Y=50 as initial values

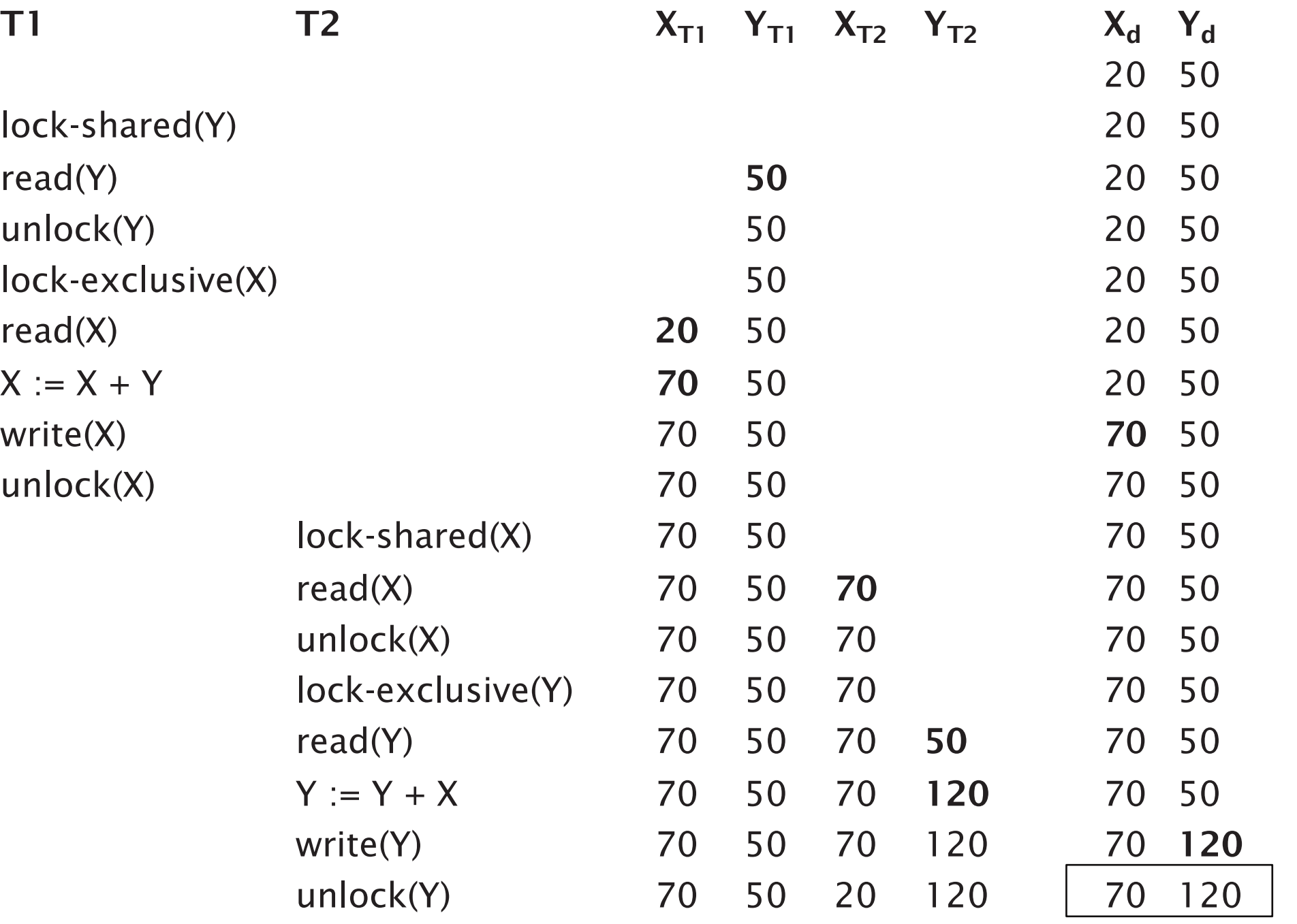

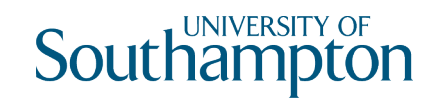

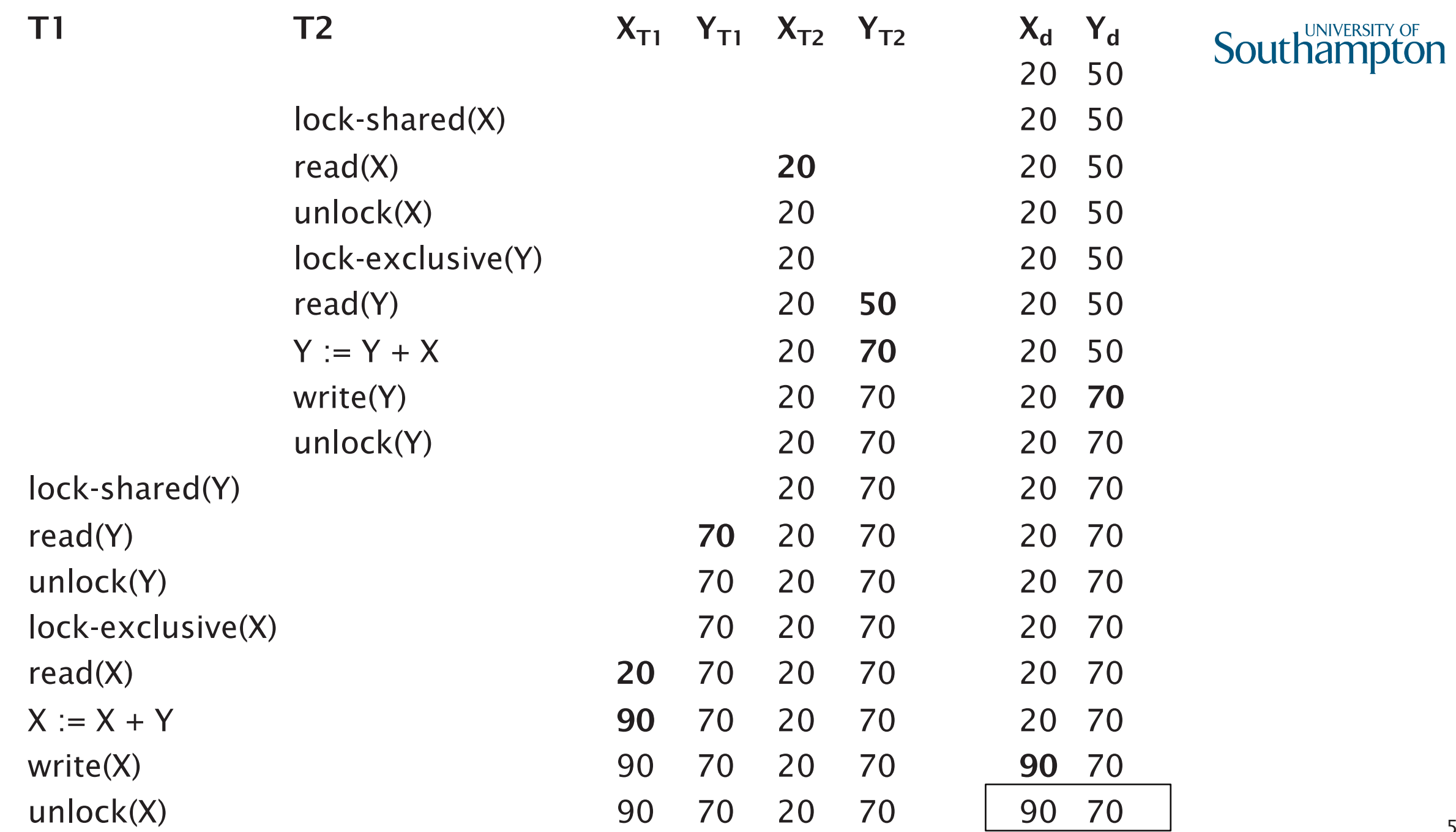

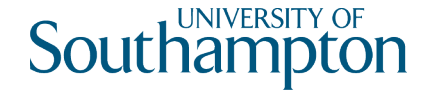

## Serial Schedules

After T1;T2, we have: X=70, Y=120 After T2; T1, we have:  $X=90$ ,  $Y=70$ 

What about a non-serial schedule?

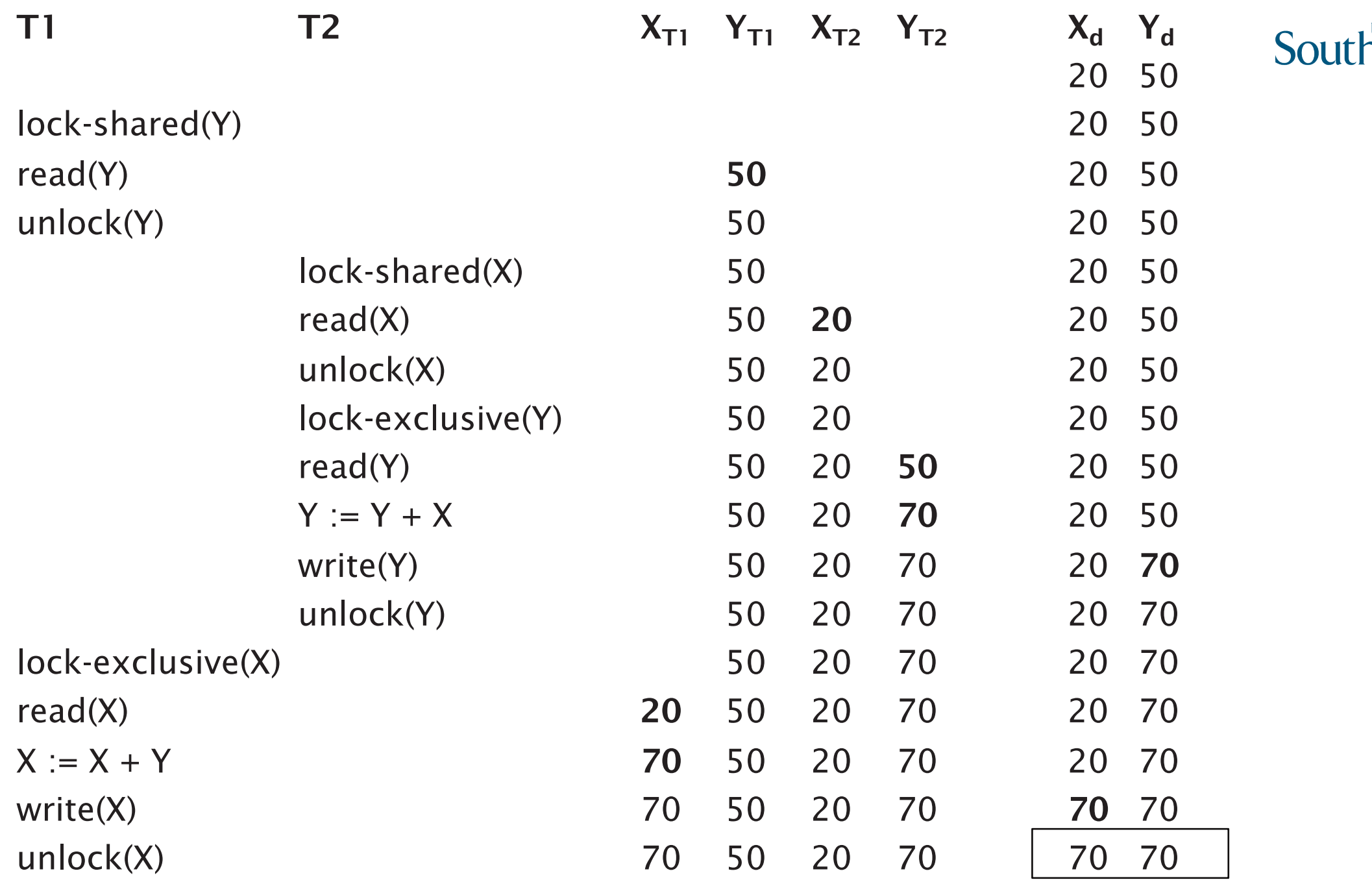

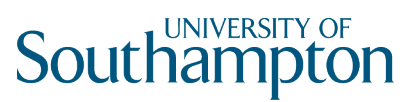

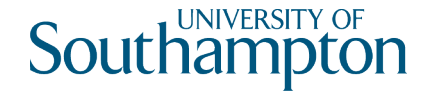

# Locking Example

After schedule, we have: X=70, Y=70

- The schedule is not serialisable (not result equivalent to either of the serial schedules)
- Locking, by itself, isn't enough

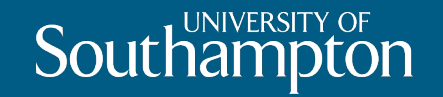

# Two-Phase Locking (2PL)

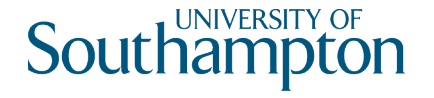

# Locking and Serialisability

Using locks doesn't guarantee serialisability by itself

Extra rules for handling locks:

- All locking operations precede the first unlock operation in a transaction
- Locks are only released after a transaction commits or aborts

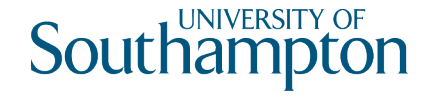

### Two-Phase Locking

Two phases:

- Growing phase: obtain locks, access data items
- Shrinking phase: release locks

Guarantees serialisable transactions

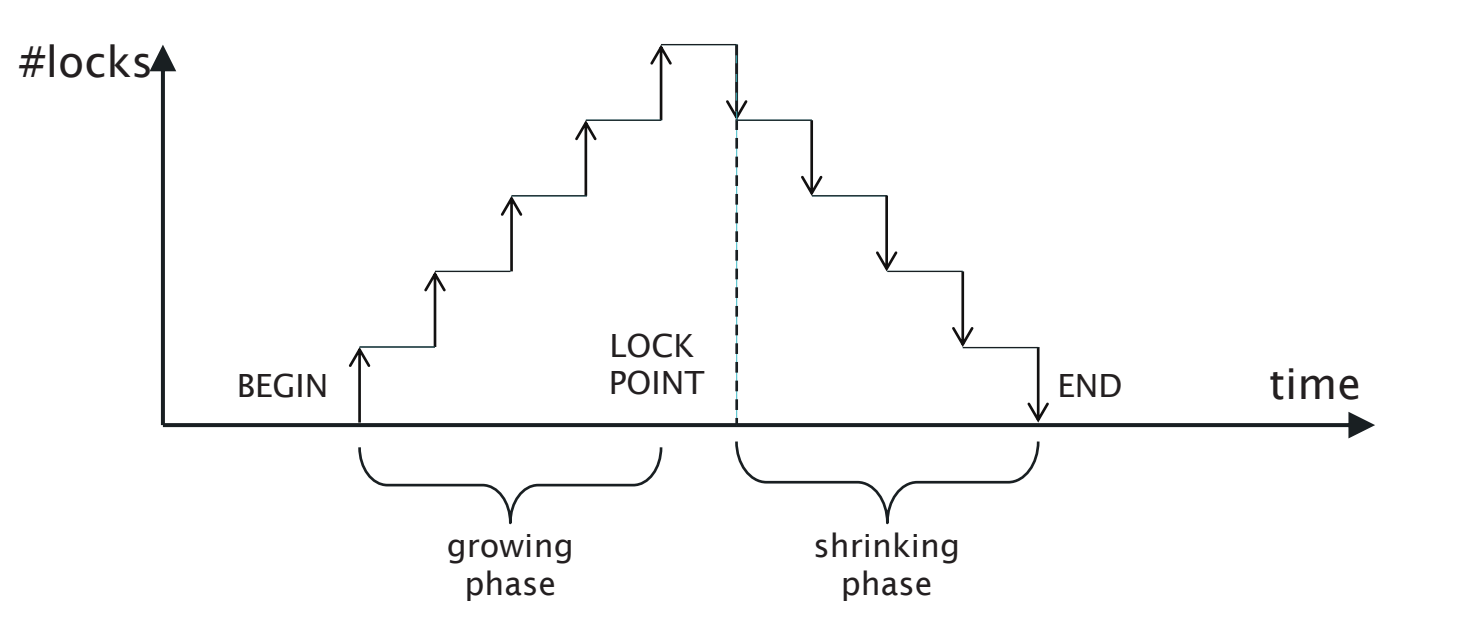

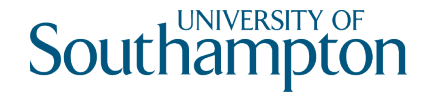

# Two-Phase Locking Example

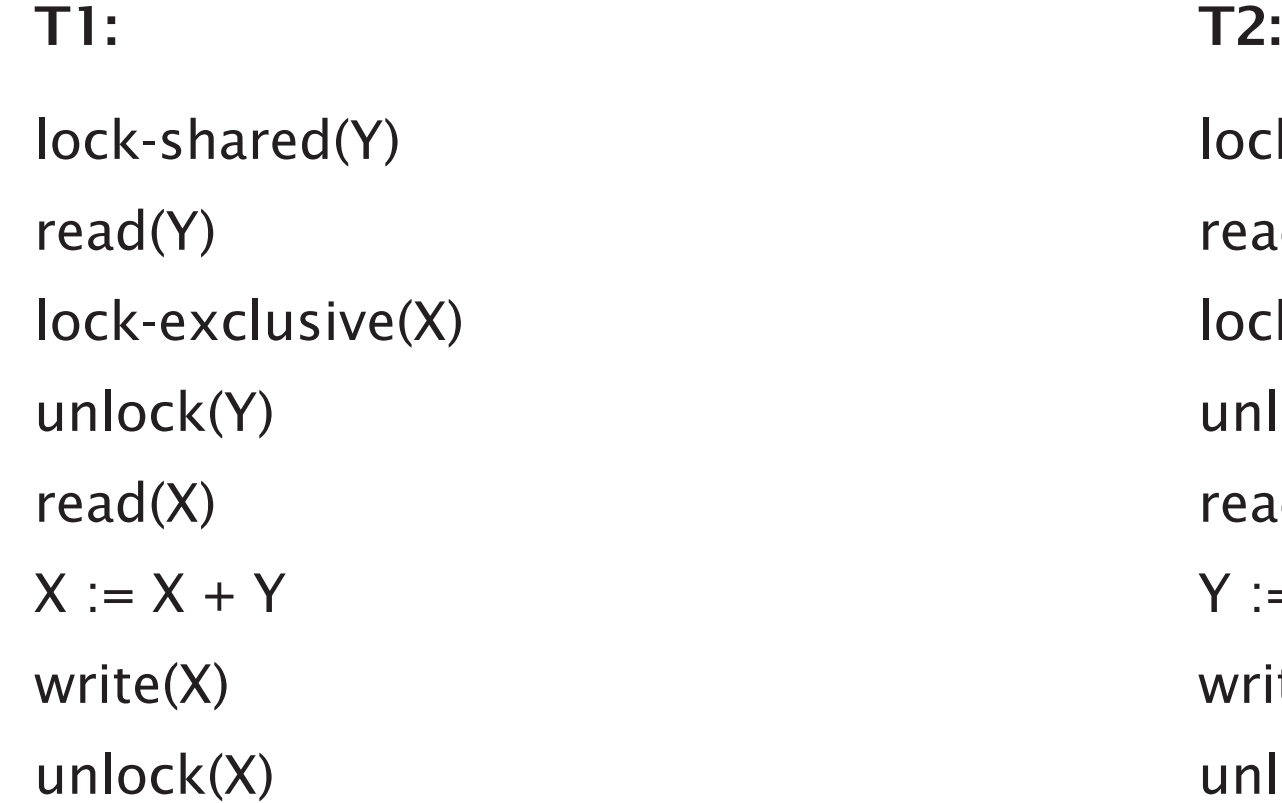

lock-shared(X) read(X) lock-exclusive(Y) unlock(X) read(Y)  $Y := X + Y$ write(Y) unlock(Y)

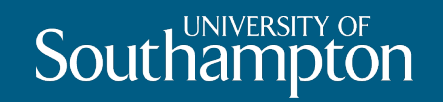

# Deadlock

65

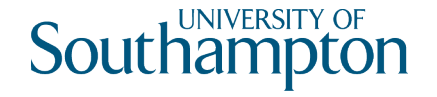

# When 2PL goes wrong

Consider the following schedule of T1 and T2 T1:  $\Gamma$ lock-shared(Y) read(Y) lock-shared(X) read(X) lock-exclusive(X) unlock(Y) lock-exclusive(Y) unlock(X) ... ...

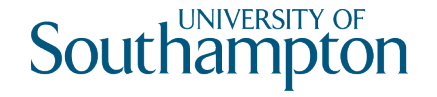

# When 2PL goes wrong

Consider the following schedule of T1 and T2 T1:  $\Gamma$ lock-shared(Y) read(Y) lock-shared(X) read(X) lock-exclusive(X) unlock(Y) lock-exclusive(Y) unlock(X) ... ... T1 can't get an exclusive lock on X; T2 already has a shared lock on X

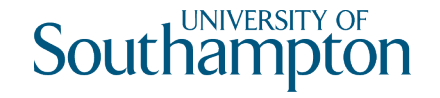

# When 2PL goes wrong

Consider the following schedule of T1 and T2 T1:  $\Gamma$ lock-shared(Y) read(Y) lock-shared(X) read(X) lock-exclusive(X) unlock(Y) lock-exclusive(Y) unlock(X) ... ... T1 can't get an exclusive lock on X; T2 already has a shared lock on X T2 can't get an exclusive lock on Y; T1 already has a shared lock on Y

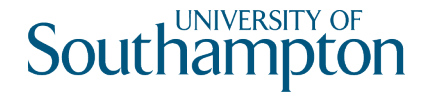

# **Deadlock**

Deadlock exists when two or more transactions are waiting for each other to release a lock on an item

Several conditions must be satisfied for deadlock to occur

- Concurrency: two processes claim exclusive control of one resource
- Hold: one process continues to hold exclusively controlled resources until its need is satisfied
- Wait: processes wait in queues for additional resources while holding resource already allocated
- Mutual dependency

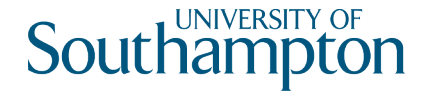

# **Deadlock**

- Final condition for deadlock is that some mutual dependency must exist
- Breaking deadlock requires that one transaction is aborted

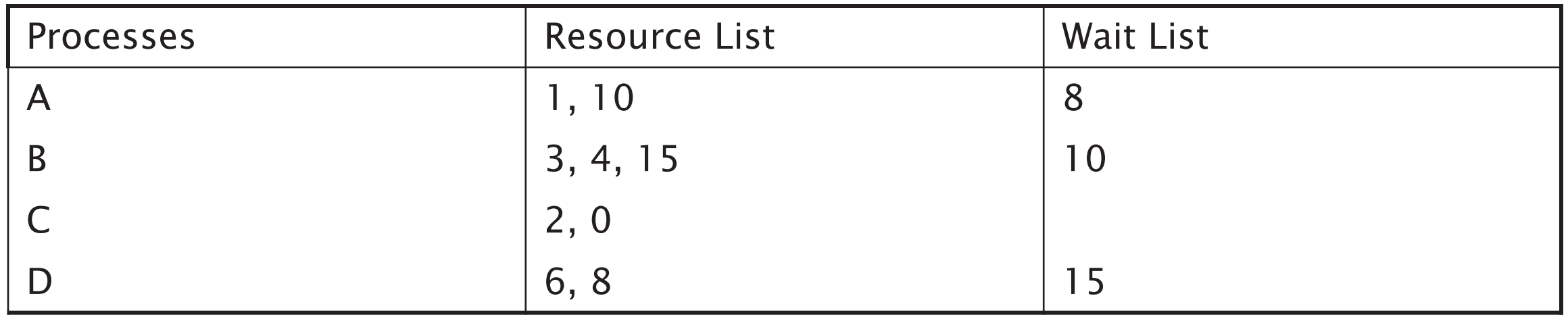

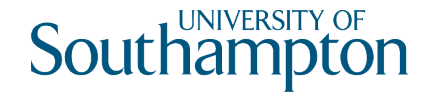

# Dealing with Deadlock

Deadlock prevention

- Every transaction locks all items it needs in advance; if an item cannot be obtained, no items are locked
- Transactions updating the same resources are not allowed to execute concurrently

Deadlock detection - detect and reverse one transaction

- Wait-for graph
- Timeouts

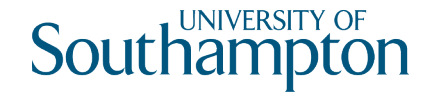

# Wait-For Graph

Representation of interactions between transactions

Directed graph containing:

- A vertex for each transaction that is currently executing
- An edge from T1 to T2 if T1 is waiting to lock an item that is currently locked by T2

Deadlock exists iff the WFG contains a cycle

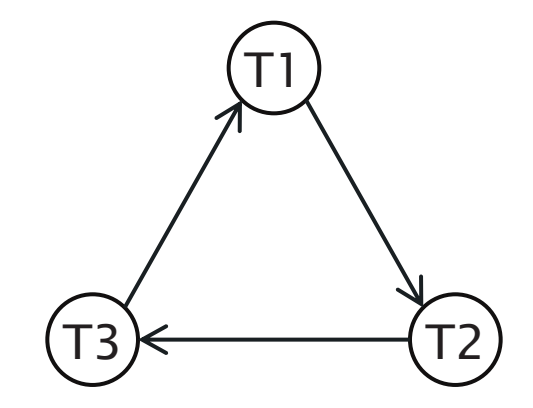
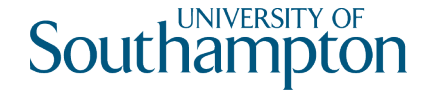

## Timeouts

If a transaction waits for a resource for longer than a given period (the timeout), the system assumes that the transaction is deadlocked and aborts it

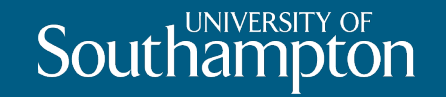

## Granularity and Concurrency

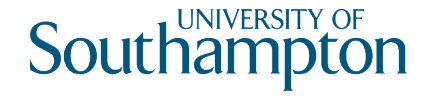

## Granularity of Data Items

What should be locked?

- Record
- Field value of record
- Disc block
- File
- Database

Coarser granularity gives lower degree of concurrency

Finer granularity gives higher overhead

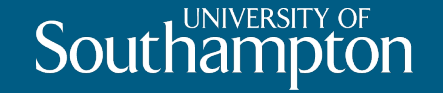

## Next Lecture: Timestamps and Advanced Transactions